### 第63回東北地区中学校技術 · 家庭科教育研究大会 第37回秋田県中学校技術・家庭科教育研究大会 秋田・湯沢雄勝大会

- 1 分野・内容 技術分野 D 情報の技術
- 2 題 材 名 「学校が災害時に避難所になった場合の問題を解決しよう」
- 3 研 究 授 業

## Ⅰ 問題の発見や課題の設定の段階

- ○STEP1(問題の発見)
	- ・災害についてインターネットで調べる。
	- <del>パロにって、</del><br>・避難所についてインターネットで調べる。
	- ・防災講座を実施して、災害時の避難所を自分たちの問題として捉えさせる。

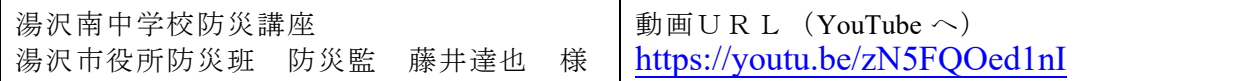

- ○STEP2(問題の分析)
	- ・ロイロノートの思考ツール:フィッシュボーンを活用してグループで協働して、見いだした 問題を整理する。

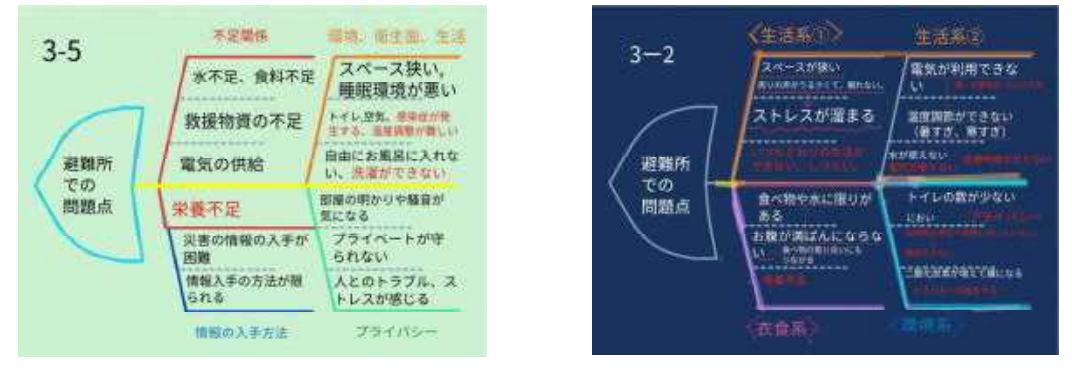

- ・各班が見いだした問題を整理したフィッシュボーンを参考にしながら、プログラミングを 活用して解決したい問題を各自が決定する。
- ○STEP3 (課題の設定1)
	- ・整理した問題から個人の課題(個人テーマ)を作成する。

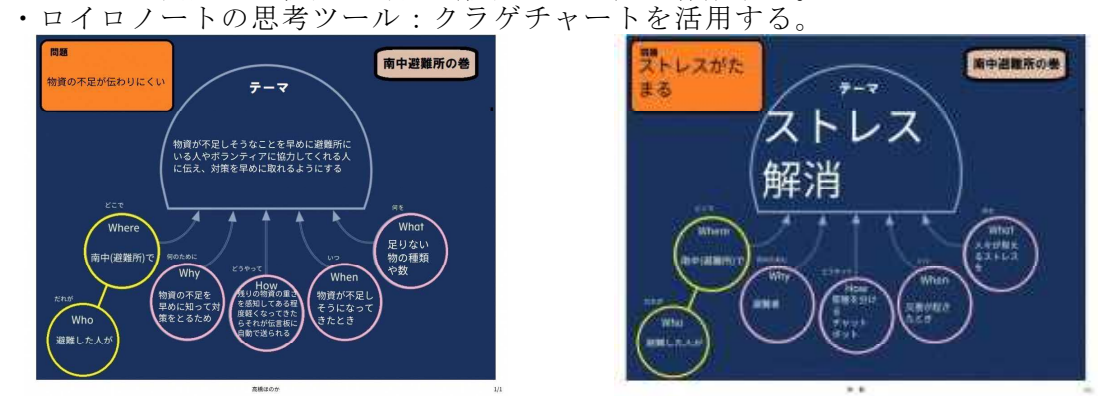

· より具体的にするためにクラゲの足に1h5wを記入して、課題(個人テーマ)を決定する。

#### ○STEP3 (課題の設定2)

研究授業 本時の展開 (YouTube へ) <https://youtu.be/J7hfdXChkyY>

・グループ発表や同じ課題(個人テーマ)の人を参考にしたり、ゲストティーチャー(防災監) のアドバイスや講話を聞いたりして検討を重ねる。

### Ⅱ 解決策や解決方法の検討及び具体化の段階

- ·クラゲの足の1h5wは解決策になるので、IのSTPE3の段階で記入はするが、今後の 活動で更に変更可能なことを伝える。
- ・教材(プログラミングソフト)を使用して、課題を具体的に解決できるか検討し、他の教材 (プログラミングソフト)の使用も考える。
- ・プログラミングの構想でアクティビティ図を書いて課題を解決するプログラムの流れを確認 する。

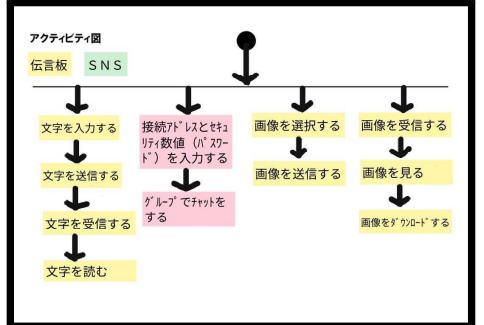

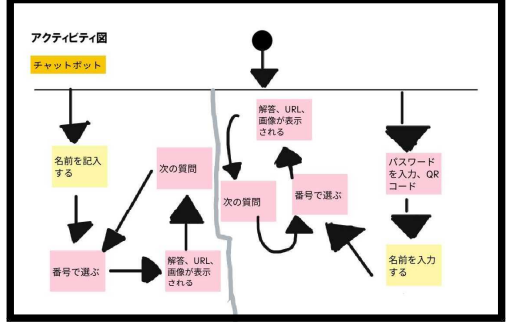

· プログラミングで解決するために使用するコンテンツ等を作成する。

# Ⅲ 課題解決に向けた実践の段階 → Ⅳ 実践の評価・改善及び表現の段階

各グループ内個人発表 → グループ毎の全体発表 → 評価・改善及び表現

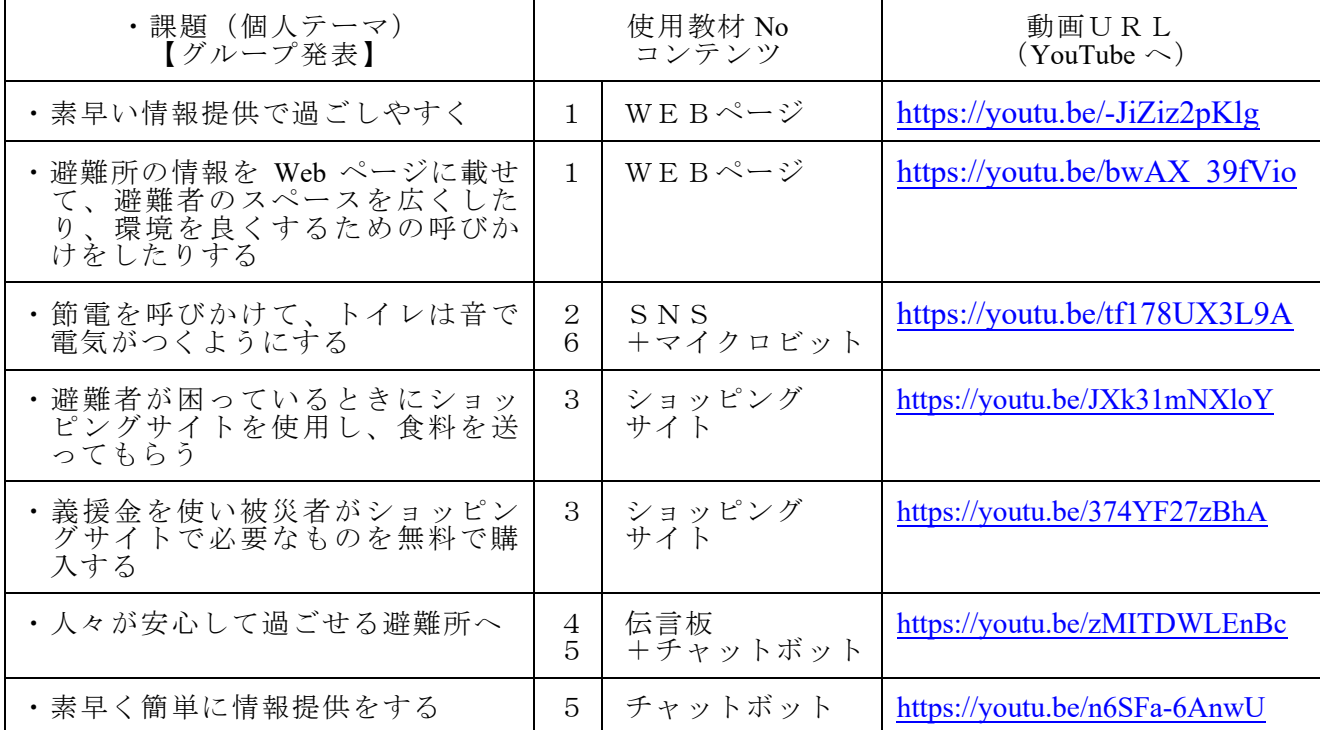

#### ◆使用教材(コンテンツ等のプログラミングソフト)

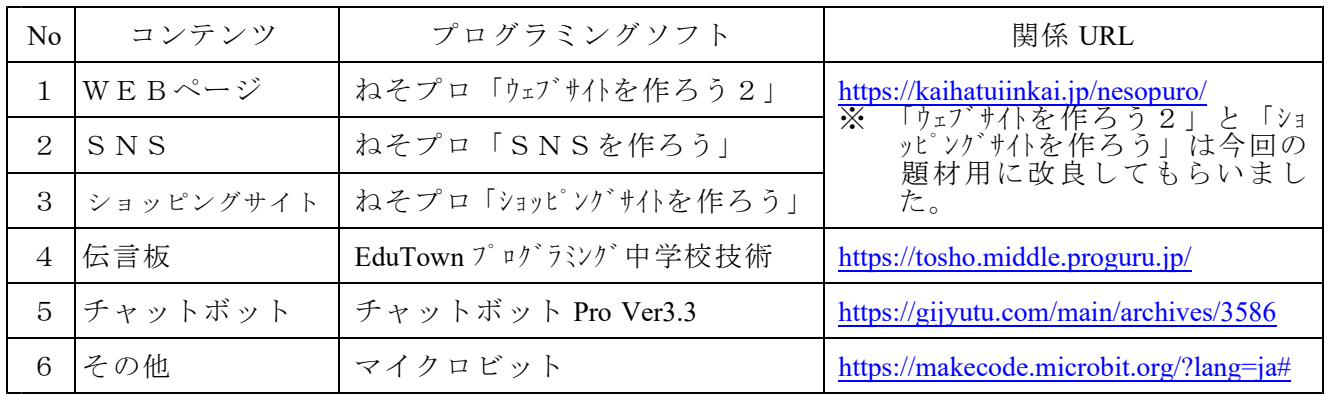